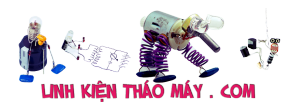

Mình thử "**overclock**" nho nhỏ trên con **IPTV HD Set-top Box** (PLAY HD) và thấy nó làm việc một cách ok.

TRUNG TÂM SỬA CHỮA ĐIỆN TỬ QUẢNG BÌNH

**MR. XÔ - 0901.679.359 - 80 Võ Thị Sáu, Phường Quảng Thuận, tx Ba Đồn, tỉnh Quảng Bình**

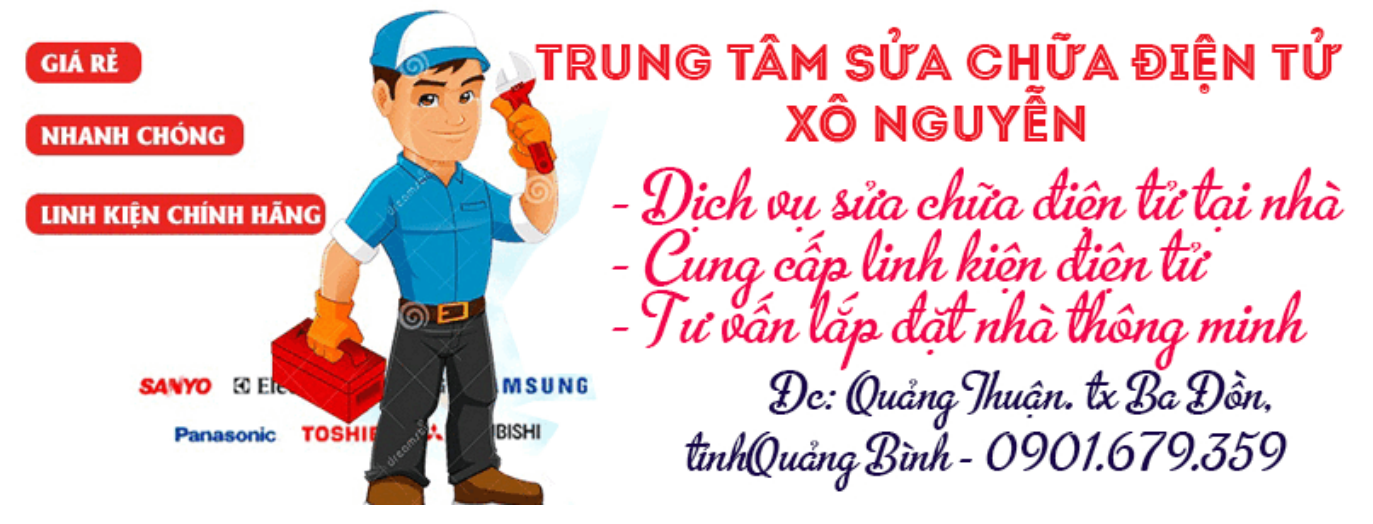

Để tiến hành "overclock" thì bạn có thể gõ lệnh trực tiếp trong Box sau khi login với quyền Root. Hoặc không bạn cũng có thể thực hiện tác vụ này thông qua Bootloader của Box (Yamoon):

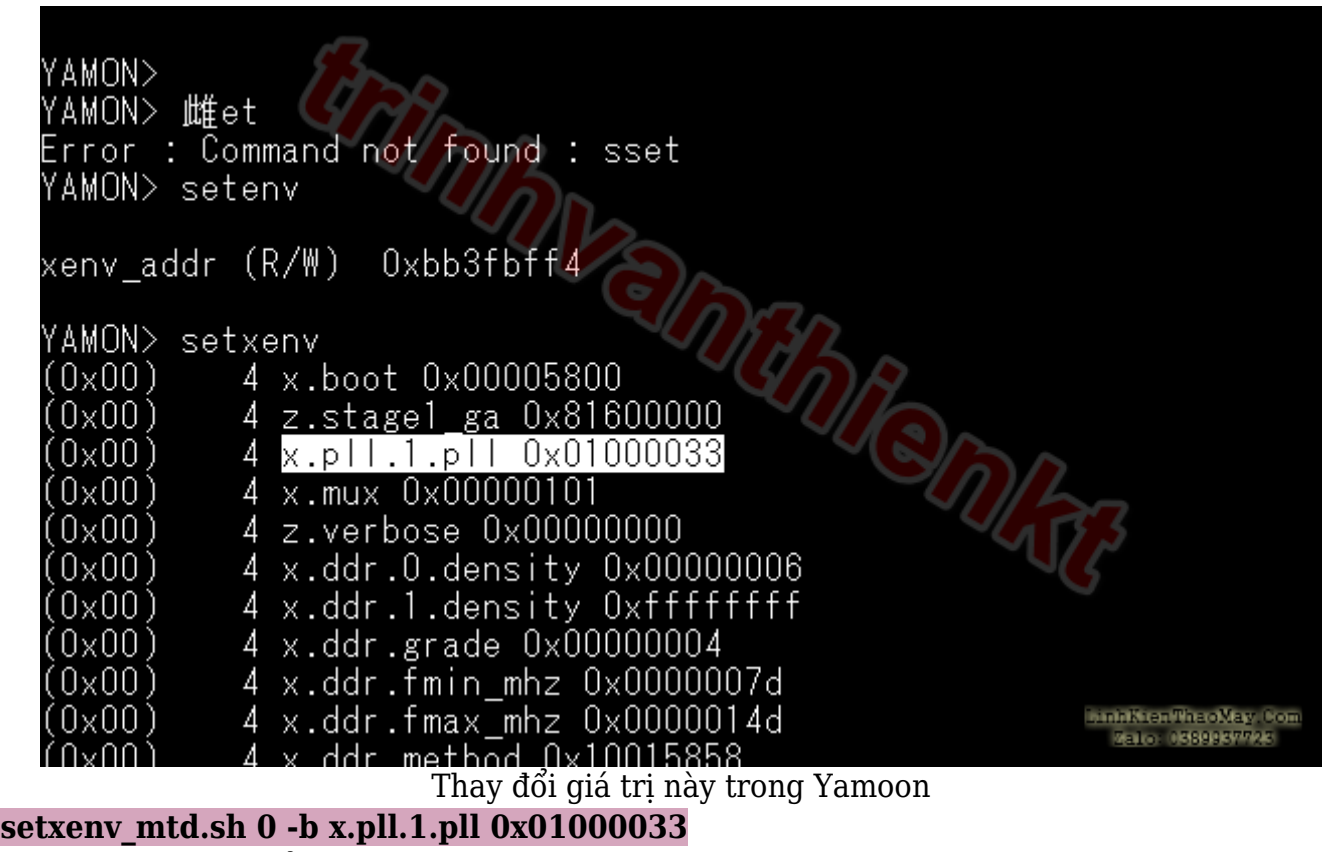

Tần số được thay đổi từ 702 MHz lên thành 810 MHz trong lần khởi động kế tiếp. Giá trị 3B tương đương với giá trị của bộ lõi nhân tần số PLL (27 MHz) theo công thức:  $(HEXcode + 1) * 27 / CPU$  Mux =  $(3B + 1) * 27 / 2 = 810$  MHz

Tài liệu này được tải từ website: http://linhkienthaomay.com. Zalo hỗ trợ: 0389937723

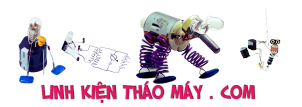

Bình thường thì giá trị 3B này là ok "đẹp" do vậy không nên chỉnh vượt quá giá trị 3B này tránh trường hợp Box của bạn không thể đọc được nội dung của con ROM (NAND Flash) do vậy sẽ dẫn tới Box bị Brick.

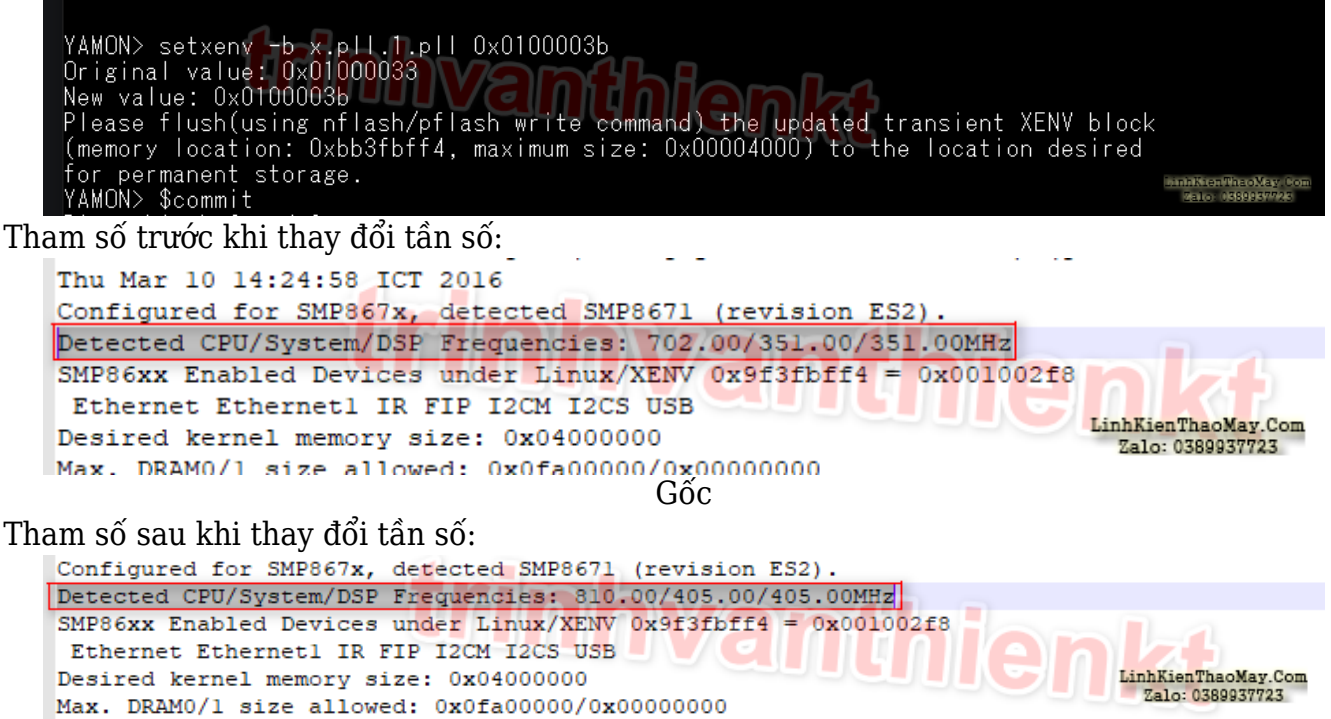

Đã nâng xung lên

## **Các bài viết tương tự:**

- 1. [\[Phần 1\] Giải quyết DRM key](https://linhkienthaomay.com/dien-tu-nang-cao/he-thong-thong-minh-iot/bao-mat/phan-1-giai-quyet-drm-key-6433.html)
- 2. [\[Phần 2\] Sử dụng công cụ Binwalk để phân tích Firmware](https://linhkienthaomay.com/dien-tu-nang-cao/he-thong-thong-minh-iot/bao-mat/phan-2-su-dung-cong-cu-binwalk-de-phan-tich-firmware-6447.html)
- 3. [Cài đặt NodeJS trên seedbox không có quyền root](https://linhkienthaomay.com/dien-tu-nang-cao/he-thong-thong-minh-iot/bao-mat/cai-dat-nodejs-tren-seedbox-khong-co-quyen-root-6715.html)
- 4. [Cài đặt Transmission Web Control lên NAS](https://linhkienthaomay.com/dien-tu-nang-cao/he-thong-thong-minh-iot/bao-mat/cai-dat-transmission-web-control-len-nas-6700.html)
- 5. [Dump Firmware Hikvision Camera với SPI Flash Hardware Protocol](https://linhkienthaomay.com/dien-tu-nang-cao/he-thong-thong-minh-iot/bao-mat/dump-firmware-hikvision-camera-voi-spi-flash-hardware-protocol-20148.html)
- 6. [FPT Box HD FIRMWARE\\_VERSION=3.1.5](https://linhkienthaomay.com/dien-tu-nang-cao/he-thong-thong-minh-iot/bao-mat/fpt-box-hd-firmware_version3-1-5-6511.html)
- 7. [Giải nén file dune\\_service\\_XXXX.dsf của Dune](https://linhkienthaomay.com/dien-tu-nang-cao/he-thong-thong-minh-iot/bao-mat/giai-nen-file-dune_service_xxxx-dsf-cua-dune-6441.html)
- 8. [Hướng dẫn dump firmware ESP8266, ESP32 với UART](https://linhkienthaomay.com/dien-tu-nang-cao/he-thong-thong-minh-iot/bao-mat/huong-dan-dump-firmware-esp8266-esp32-voi-uart-20132.html)
- 9. [Phân tích lỗ hổng RCE tràn bộ đệm của TP-Link TL-WR940N](https://linhkienthaomay.com/dien-tu-nang-cao/he-thong-thong-minh-iot/bao-mat/phan-tich-lo-hong-rce-tran-bo-dem-cua-tp-link-tl-wr940n-19610.html)
- 10. [Thử bruteforce camera China và cái kết :D](https://linhkienthaomay.com/dien-tu-nang-cao/he-thong-thong-minh-iot/bao-mat/thu-bruteforce-camera-china-va-cai-ket-d-19581.html)
- 11. [Thử chiếm quyền kiểm soát các thiết bị thông minh IOT của hãng Akuvox](https://linhkienthaomay.com/dien-tu-nang-cao/he-thong-thong-minh-iot/bao-mat/thu-chiem-quyen-kiem-soat-cac-thiet-bi-thong-minh-iot-cua-hang-akuvox-19628.html)
- 12. [Tìm hiểu modbus và thử xâm nhập hệ thống truyền tải điện lưới quốc gia](https://linhkienthaomay.com/dien-tu-nang-cao/he-thong-thong-minh-iot/bao-mat/tim-hieu-modbus-va-thu-xam-nhap-he-thong-truyen-tai-dien-luoi-quoc-gia-19605.html)